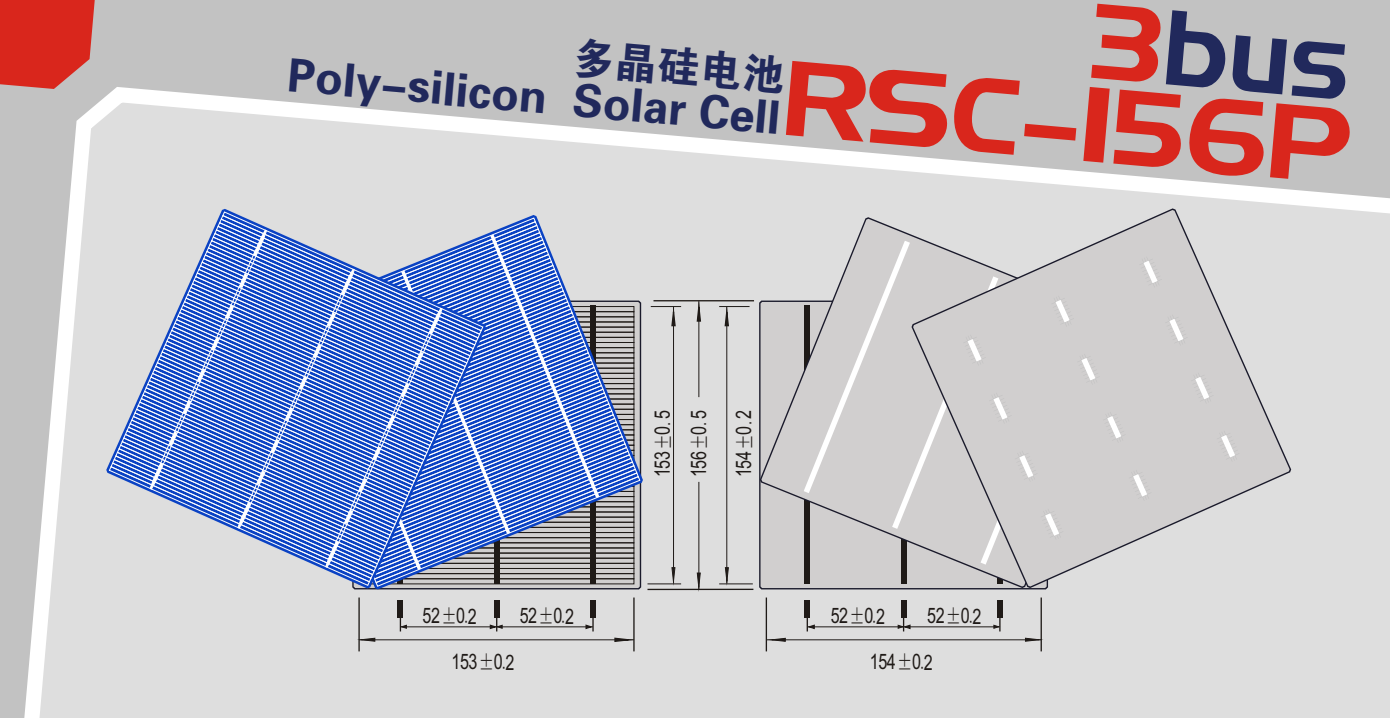

# The characteristic of 156P Poly-silicon Solar Cells

- 1. Format 156mm  $\times$  156mm $\pm$ 0.5mm, Thickness 220um $\pm$ 20um, 200µm±20µm.
- 2. High efficiency in photovoltaic conversion.
- 3. Low inverse current, high shunt resistance and high dependability.
- 4. Front side : covered by dark blue silicon nitride anti-reflection film with good passivation, in homogenous color and beautiful Appearance. Three bus bars (Silver).
- 5. Back side: soldering pads(Silver),back surface field(Aluminium), High quality paste for the BSF and the electrode ensure higher tension and improve soldering easiness.

# RSC156P多晶硅电池特性

- 1.规格156mm×156mm±0.5mm,厚度220µm±20µm, 200µm±20µm;
- 2.高光伏转换效率;
- 3.低反向电流,高并联电阻,高可靠性;
- 4.正面被深蓝色氮化硅抗反射膜覆盖,色彩和谐,外观良 好,此膜具有良好的钝化效果,正面3根主栅线(银);
- 5.背面焊接衬底(银),背表区域(铝)BSF和电极间高质量 粘合以确保高强度拉力增强焊接融合度。

RSC156P多晶硅电池技术参数主要技术参数

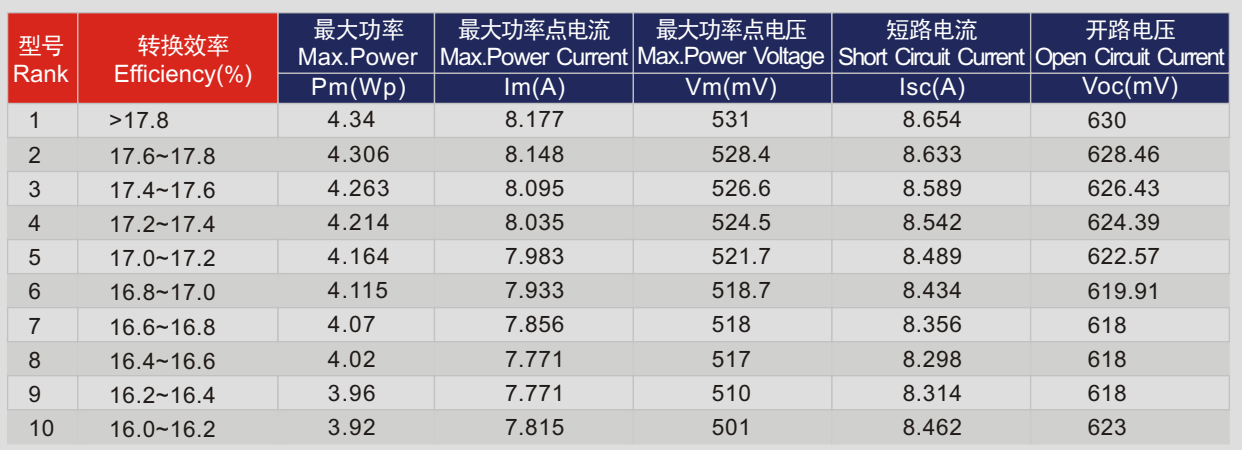

# RSC156P Poly-silicon Solar Cell Specification

#### Remark: The specification will be changed as the technology improves 备注:以上参数随技术提高而变化

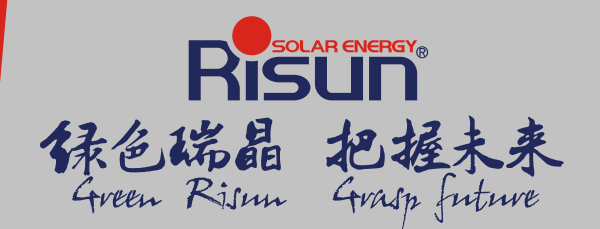

JIANGXI RISUN SOLAR ENERGY CO.,LTD. **总公司地址:中国江西省新余市下村工业基地大一路** (Add):Dayi Road, Xiacun Industrial Park, Xinyu, Jiangxi, China 电话(Tel):+86 790 685 2886 +86 790 685 8888 传真(Fax):+86 790 685 2829 +86 790 685 2888 邮编(P.C.):338019 电子信箱(E-mail):sales@risunsolar.com 网址:http://www.risunsolar.com

江西瑞晶太阳能科技有限公司

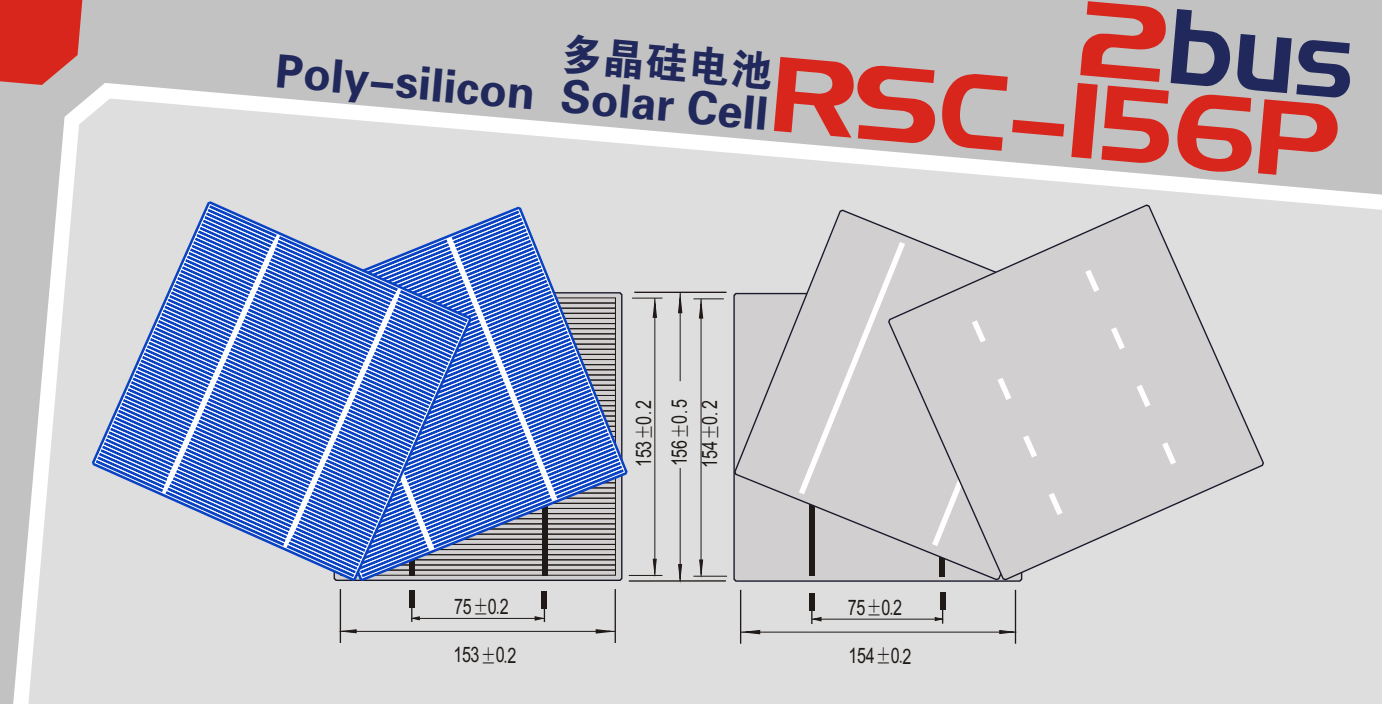

### The characteristic of 156P Poly-silicon Solar Cells

- 1. Format 156mm  $\times$  156mm $\pm$ 0.5mm, Thickness 220 $\mu$ m $\pm$ 20 $\mu$ m, 200µm±20µm.
- 2. High efficiency in photovoltaic conversion.
- 3. Low inverse current, high shunt resistance and high dependability.
- 4. Front side : covered by dark blue silicon nitride anti-reflection film with good passivation, in homogenous Color and beautiful appearance. Two bus bars (Silver).
- 5. Back side:soldering pads(Silver),back surface field(Aluminium), high quality paste for the BSF and the electrode ensure higher tension and improve soldering easiness.

### RSC156P多晶硅电池特性

- 1.规格156mm×156mm±0.5mm,厚度220µm±20µm, 200µm±20µm;
- 2.高光伏转换效率;
- 3.低反向电流,高并联电阻,高可靠性;
- 4.正面被深蓝色氮化硅抗反射膜覆盖,色彩和谐,外观良 好,此膜具有良好的钝化效果,正面2根主栅线(银);
- 5.背面焊接衬底(银),背表区域(铝)BSF和电极间高质量 粘合以确保高强度拉力增强焊接融合度。

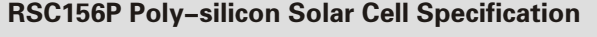

### RSC156P多晶硅电池技术参数主要技术参数

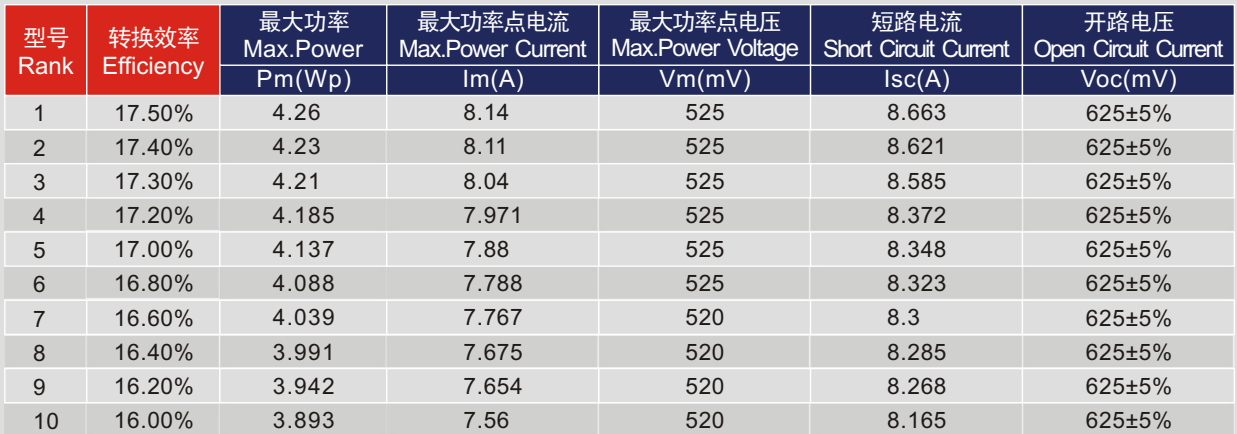

Remark: The specification will be changed as the technology improves 备注:以上参数随技术提高而变化

江西瑞晶太阳能科技有限公司 JIANGXI RISUN SOLAR ENERGY CO.,LTD. **总公司地址:中国江西省新余市下村工业基地大一路** 保色瑞晶 把握未来<br>Green Risun Grasp future (Add):Dayi Road, Xiacun Industrial Park, Xinyu, Jiangxi, China 电话(Tel):+86 790 685 2886 +86 790 685 8888 传真(Fax):+86 790 685 2829 +86 790 685 2888 邮编(P.C.):338019 电子信箱(E-mail):sales@risunsolar.com 网址:http://www.risunsolar.com